**معامالت مارجین در فارکس چیست؟**

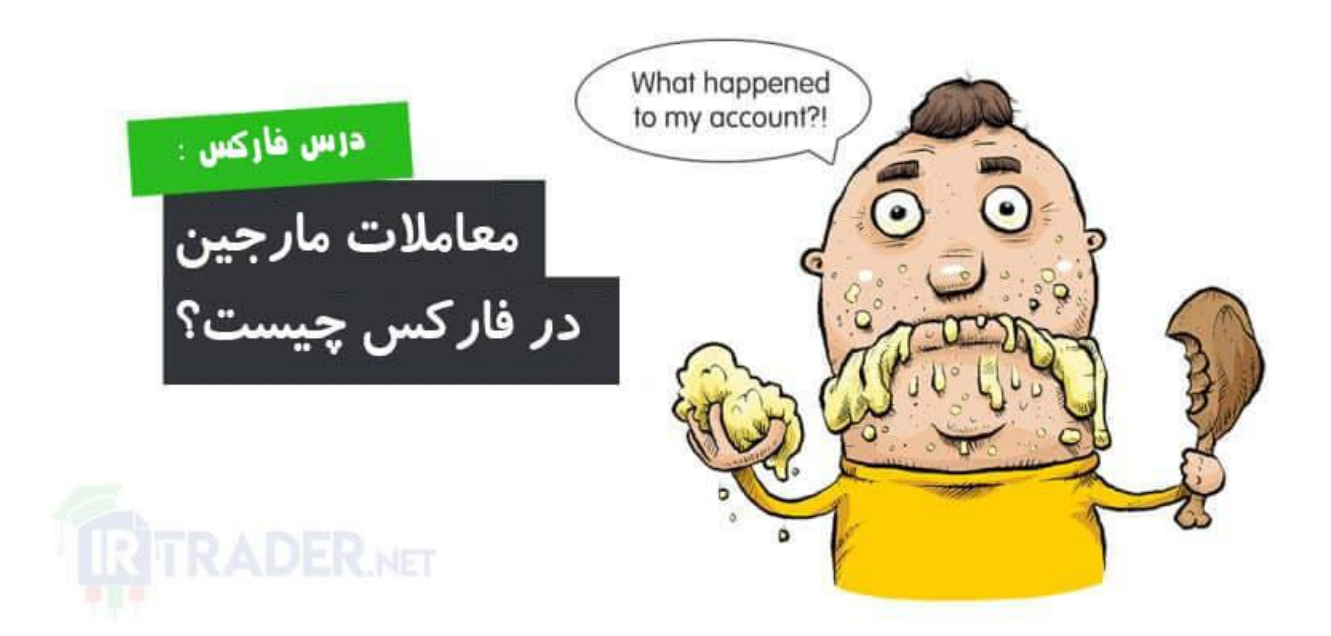

در این مقاله از مجموعه مقاالت آموزش [فارکس](https://irtrader.net/a-to-z-forex-training-in-forex-school/) قصد داریم به معامله مارجین در فارکس بپردازیم. یکی از بزرگترین جذابیت های فارکس توانایی معامله کردن با استفاده از مارجین است.

اما برای بسیاری از معامله گران فارکس، "مارجین" یک مفهوم جدید است که اغلب بهدرستی فهمیده نشده و اشتباه برداشت می شود.

مانند نیما!

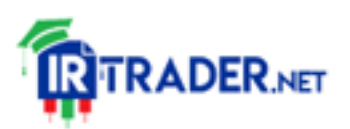

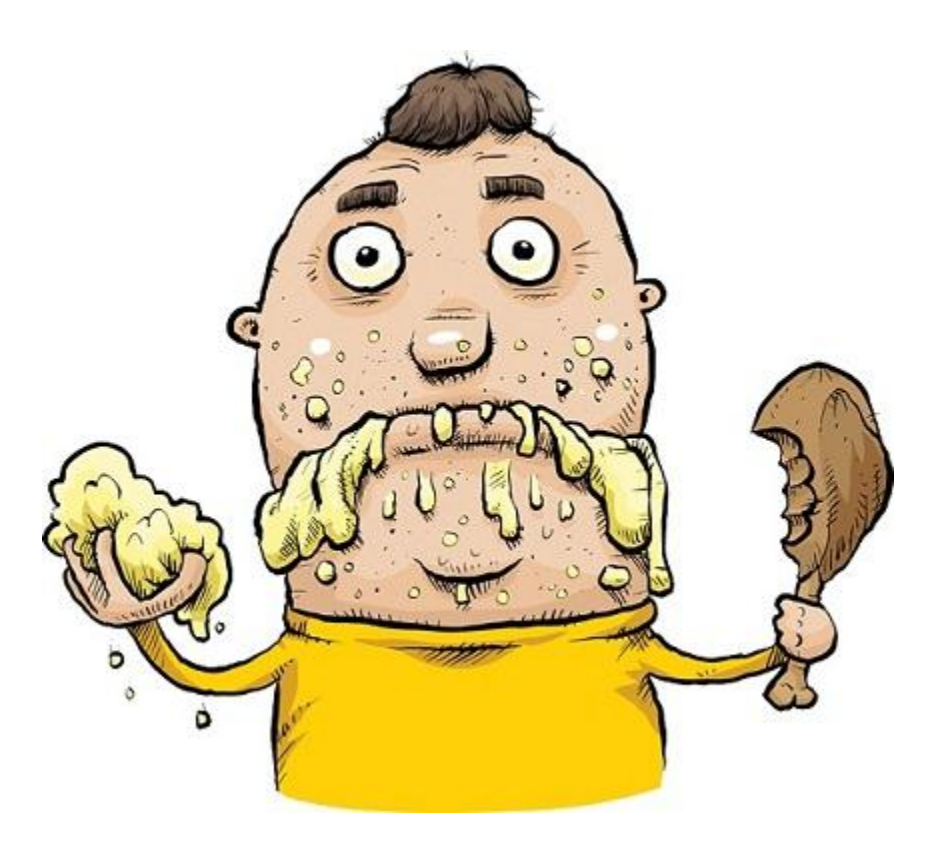

نیما مطمئناً مرغ سوخاری و پوره سیب زمینی را می شناسد اما قطعا چیزی از مارجین و لورج نمی داند.

معامالت مارجین این امکان را به شما می دهد که موقعیت های بمراتب بزرگتر از موجودی حساب خود بتوانید بگیرید.

با کمی پول نقد می توانید معامله بسیار بزرگ تری را در بازار فارکس برای خود باز کنید.

و سپس فقط با تغییر اندک قیمت در جهت معامله شما، این امکان وجود دارد که در نهایت به سودهای کالنی برسید.

اما برای بیشتر معامله گران جدید، ازآنجاییکه آنها معموالً نمی دانند چه می کنند، معموال چنین چیزی اتفاق نمی افتد.

احتماال، قیمت حرکت می کند، اما نه به نفع آنها بلکه به ضرر آنها!

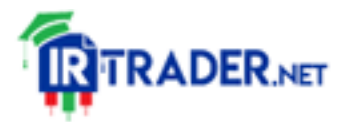

## مثل اتفاقی که برای نیما افتاد. نیما اقدام به باز کردن معامله کرده بود. او مطمئن بود که در این معامله برنده خواهد بود بنابراین قمار بزرگی کرد. ناگهان، درکمال تعجبِ نیما، معامالت او در نرم افزار معامالتی به صورت خودکار بسته شدند و در نتیجه متحمل یک ضرر حماسی شد.

وجوهی که اکنون در حساب نیما باقی مانده است حتی برای گشایش یک معامله کوچک دیگر نیز کافی نیست.

نیما گیج شده است. او از خود می پرسد: "چه بلایی سر حسابم اومد؟!"

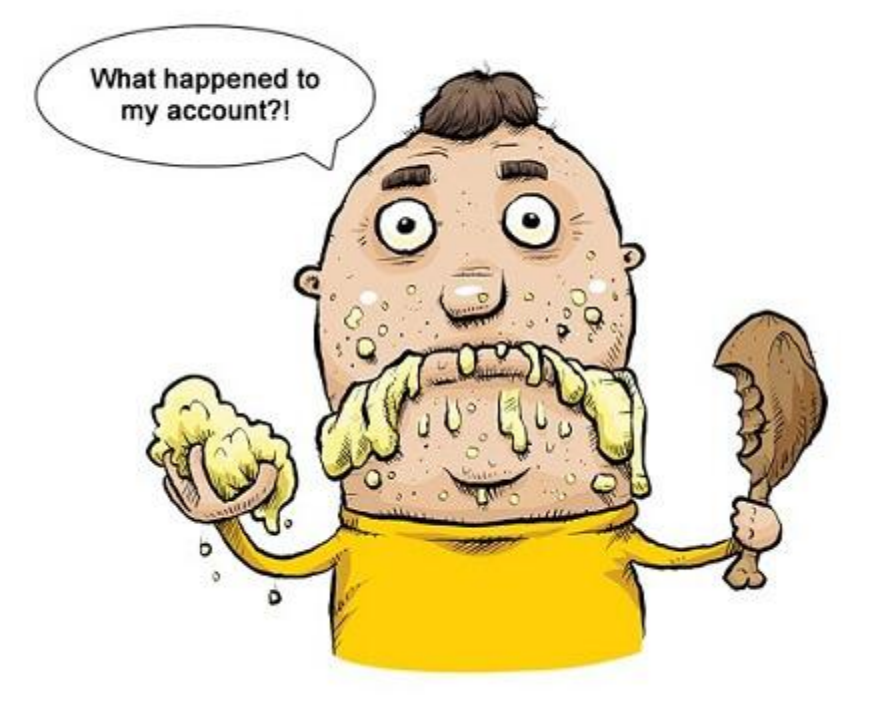

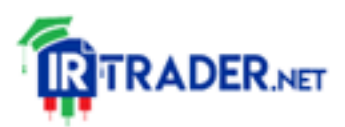

نیما نمی داند منظور بروکر چیست.

به همین دلیل است که می گوییم درک صحیح نحوه عملکرد معامالت مارجین بسیار ضروری است.

**تریدر فارکس باید مفهوم مارجین را بداند**

بسیاری از معامله گران تازه کار مفهوم مارجین، نحوه استفاده از آن، نحوه محاسبه آن و نقش مهم آن در معامالت، را درک نمی کنند.

آیا می دانید مارجین چیست؟ مارجین استفاده شده چطور؟

مارجین آزاد چیست؟ سطح مارجین چیست؟ مارجین کال چیست؟ استاپ اوت یا مارجین کلوز اوت چیست؟

همانطور که مشاهده می کنید، "اصطالحات مارجینی" زیادی در دنیای فارکس استفاده می شود.

قبل از اینکه یک کارگزار فارکسی انتخاب کنید و معامالت با مارجین خود را آغاز کنید، باید معنی همگی اصطالحات مارجینی بدانید.

اگر ندانید، تقریباً می توانیم تضمین دهیم که عاقبتی جز نیما نخواهید داشت.

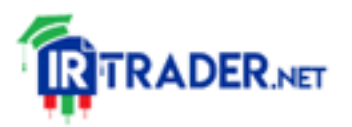

اگر واقعاً می خواهید بفهمید که چگونه مارجین در معامالت فارکس استفاده می شود، باید نحوه واقعی عملکرد حساب معامالت مارجین خود را بدانید.

مرحله اول برای این کار این است که معنای دقیق یک سری اعداد (واقعاً مهم) که در نرم افزار معامالتی خود مشاهده می کنید را درک کنید.

ما این اعداد را "معیار" های حساب مارجین شما می نامیم.

به عنوان مثال ، نگاهی به نرم افزار معامالتی 4 MetaTrader یا همان4MT ، اندازید:

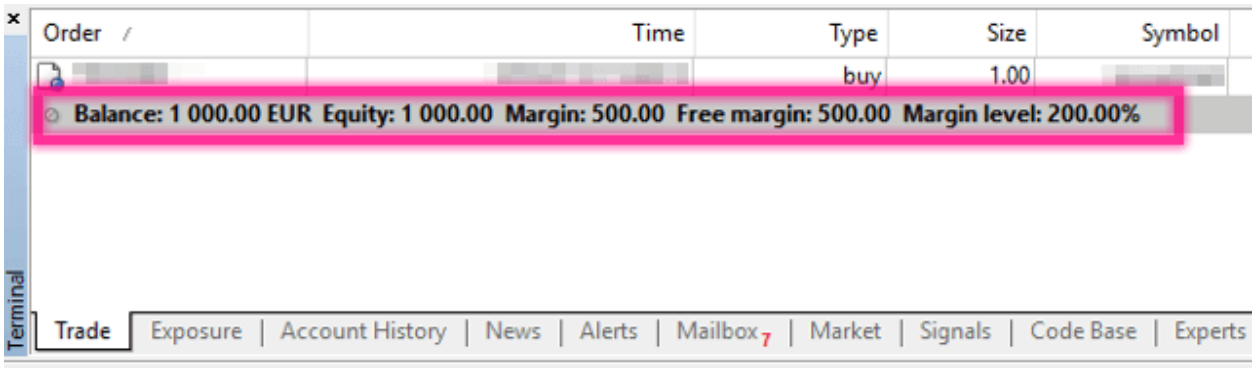

اعداد باال همگی با هم ارتباط مستقیم دارند.

تغییر در یکی باعث تغییر در دیگری می شود.

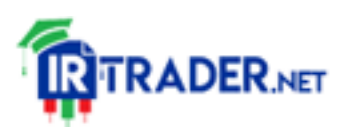

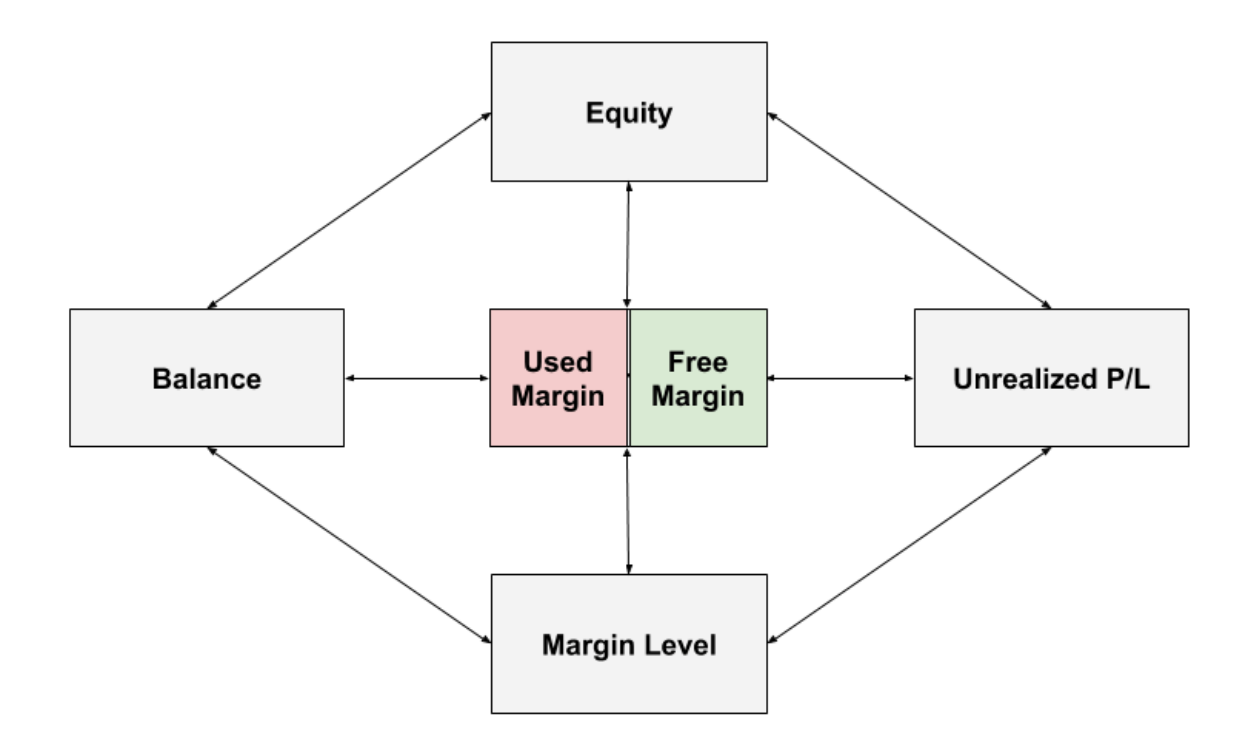

به عنوان یک تریدر، باید از روابط بین آنها کامال آگاه باشید ...

پیش از آنکه بخواهید اقدام به باز کردن پوزیشن در حساب واقعی کنید و به معامله بپردازید.

مثل نیما نباشید.

**هرگاه یک سری از معیار ها به زیر یک مقدار خاص برسند، اتفاقات بدی رخ خواهد داد!**

> بنابراین باید بدانید که این معیار ها و اعداد چه هستند و چه کاربردی دارند؟! چیست! همچنین باید بدانید که این "اتفاقات بد"

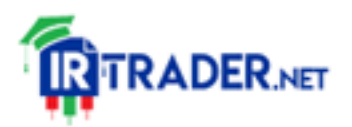

اطمینان حاصل کنید که درک دقیق و صحیحی از نحوه کارکرد حساب معامالتی و استفاده از مارجین توسط آن دارید.

پس بیایید به بطن کار برویم.

**اصطالحات کاربردی در معامالت مارجین**

یک حساب معامالتی مارجین معیار های زیر را نشان می دهد:

- $\bullet$ موجودی یا بالانس(Balance)
- مارجین استفاده شده (Margin Used(
	- (Free Margin) آزاد مارجین
- (Unrealized P/L) غیر واقعی (Unrealized P/L)
	- $(Equity)$  مانده حساب (Equity
	- (Margin Level) مارجین سطح

هر معیار یا متریک در باال چیز مهمی را در حساب حاوی مارجین شما دارد اندازه گیری می کند.

به عنوان مثال ، "موجودی" میزان پول نقد شما در حساب را اندازه گیری می کند. و اگر پول نقد شما مقدار مشخصی نباشد، ممکن است "مارجین" کافی برای باز کردن معامالت جدید یا باز نگه داشتن معامالت موجود نداشته باشید.

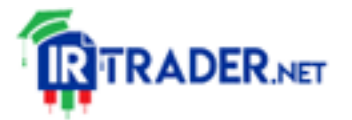

بسته به نرم فزار معامالتی، ممکن است نام های هر معیار متفاوت باشند اما آنچه اندازه گیری می شود یکی است.

بیایید نگاهی دوباره به معیارهای متاتریدر 4 بیندازیم.

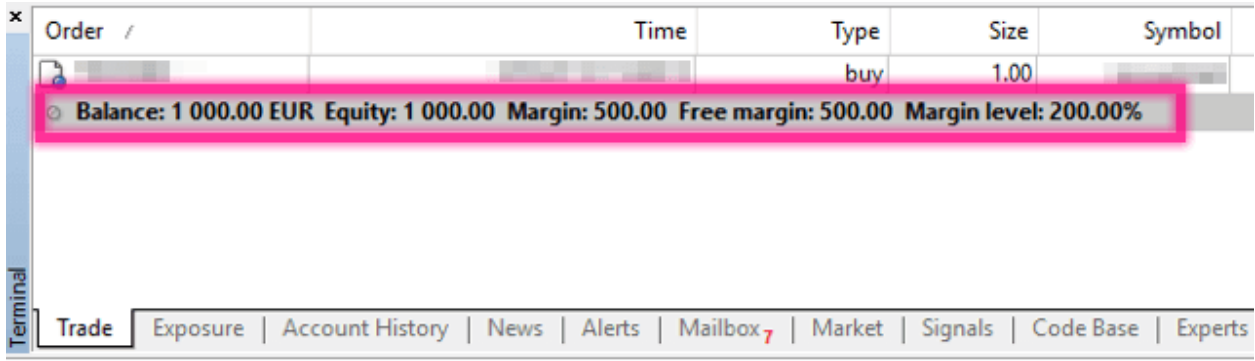

به نظر می رسد "مارجین استفاده شده" نمایش داده نمی شود. اما چرا همانجاست. 4 MetaTrader آن را به نام "مارجین" نمایش می دهد.

در اینجا نمونه دیگری از معیار های حساب از یک نرم افزار معامالتی دیگر خدمت شما آورده ایم:

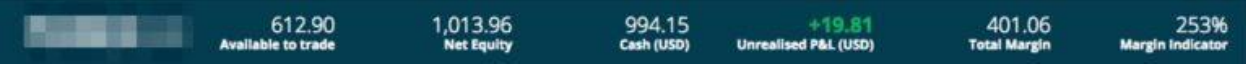

معیار ها یا متریک های مشابه با 4 MetaTrader اما نام متفاوت.

در مورد نام های مختلف نگران نباشید، ما هر معیار مربوط به مارجین را طوری توضیح خواهیم داد که بدون توجه به نام، قادر باشید بفهمید کدام متریک اشاره به چه چیزی دارد.

همچنین به شما یاد خواهیم داد که هر سنجه یا متریک با چه اسامی دیگری نیز شناخته می شود.

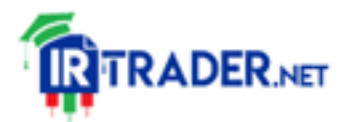

بیایید با توضیح اصطالحات مارجین آشنا شویم...

<https://bit.ly/3mDUkeQ>

<https://b2n.ir/w47631>

<https://tinyurl.com/4bnt72su>

[معامالت](https://irtrader.net/%d9%85%d8%b9%d8%a7%d9%85%d9%84%d8%a7%d8%aa-%d9%85%d8%a7%d8%b1%d8%ac%db%8c%d9%86-%d8%af%d8%b1-%d9%81%d8%a7%d8%b1%da%a9%d8%b3-%da%86%db%8c%d8%b3%d8%aa%d8%9f/) مارجین در فارکس

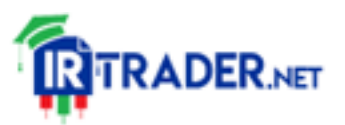